## 25 Reunião 25: 15/JUL/2021

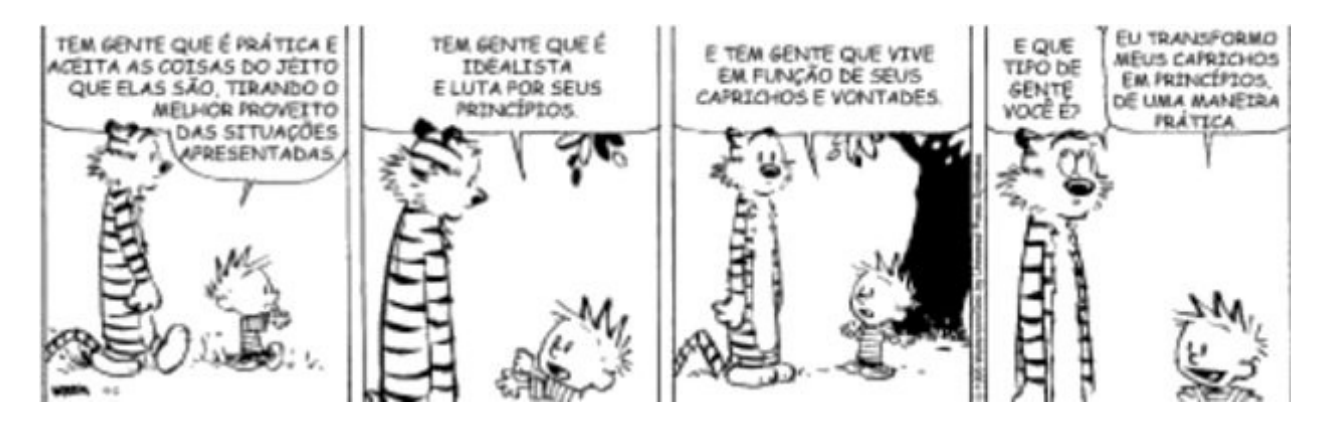

Figure 1: Fonte: Calvi e Hobbes por Bill Watterson

## 25.1 Reuniões passadas

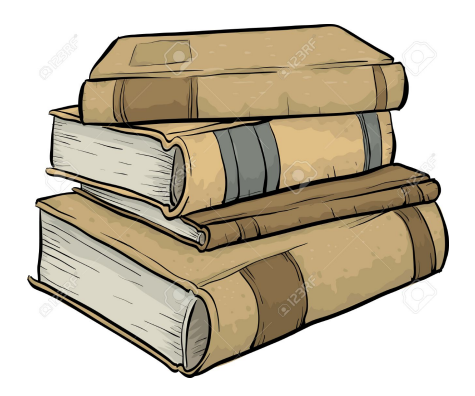

Figure 2: Desenho copiado daqui

Um dicionário (tipo dict) é um conjunto de objetos ou itens cada um dotado<br>de uma chave e de um valor  $\frac{4\times t = \text{cos} \cdot \text{cos} t}{\sqrt{t}}$  for *l*ubric org: de uma chave e de um valor.

Também andamos manipulando arquivos. Fizemos a leitura de arquivos de arquivos e criamos um arquivo .csv com o conteúdo de um dicionário.

de ang.write(f"ilmhosin")

## 25.2 Hoje

· matrizes =estruturas bidimensionais percorrer e manipular Ter em mente. . atribuică não cria coisa algum · só entre no elovedor se estiver parado no andar

Começaremos a conversar sobre como representar matriz (=tabelas bidimensionais em Python). Hoje, nosso principal foco será em percorrer matrizes e nos habituarmos com seus índices e suas posições.

#### Sempre ter em mente que:

- atribuções não criam nada, apenas criam ou alteram um apelido;
- posições de listas e de matrizes são apelidos para coisas/objetos;
- "antes de entrar no elevador, verifique se ele está parado neste andar"

## 25.3 Matrizes

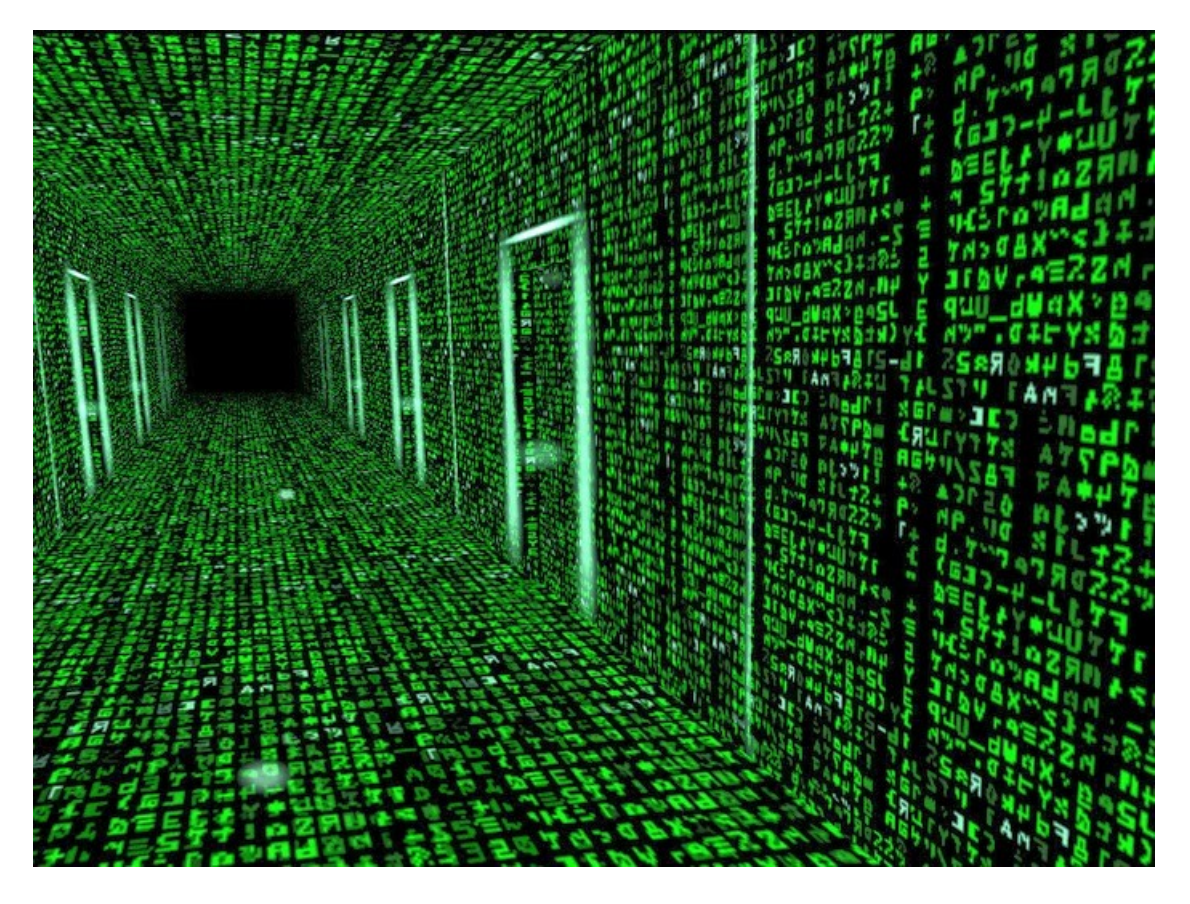

Figure 3: Matrix: matriz 522 x 700

Matrizes são estruturas bidimensionais (tabelas) com nlins linhas por ncols colunas muito utilizadas para a resolução de sistemas de equações, transformações lineares, representar imagens, etc.

MAC0110: matrizes

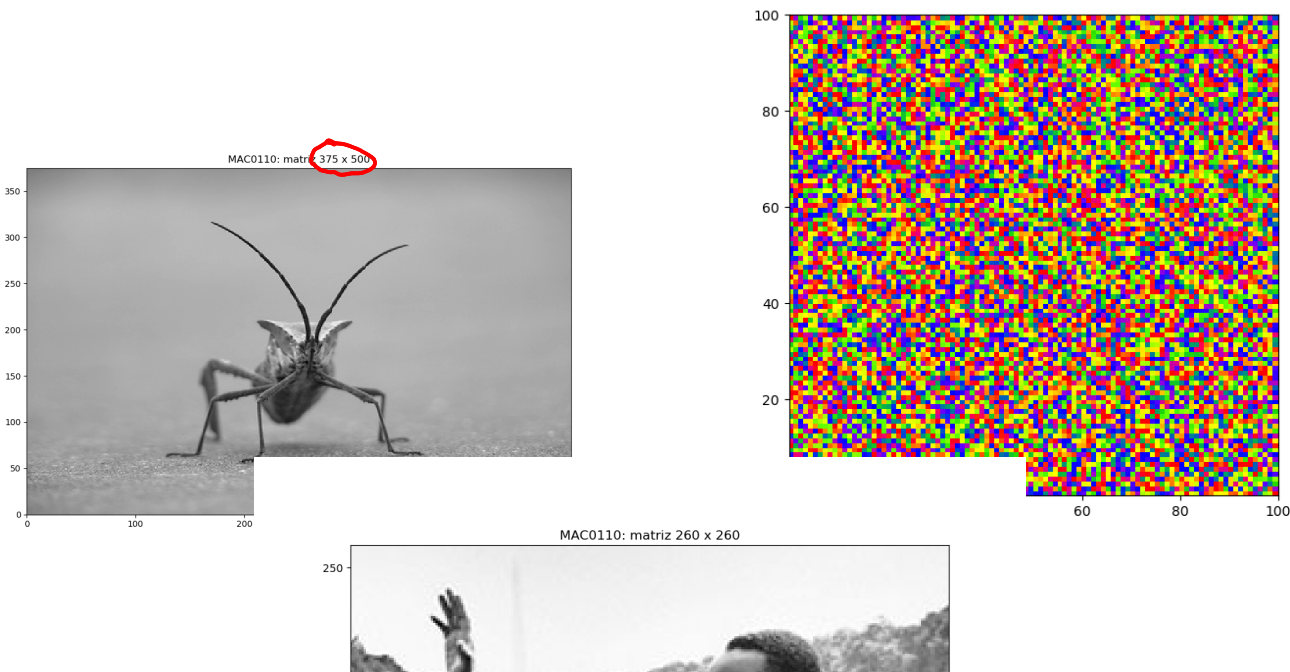

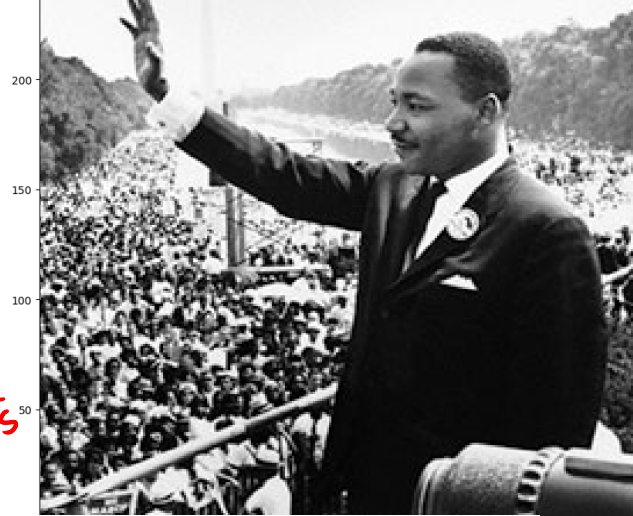

# $2304000 \times 23$  milles

MAC0110: matrix 1200 x 1920

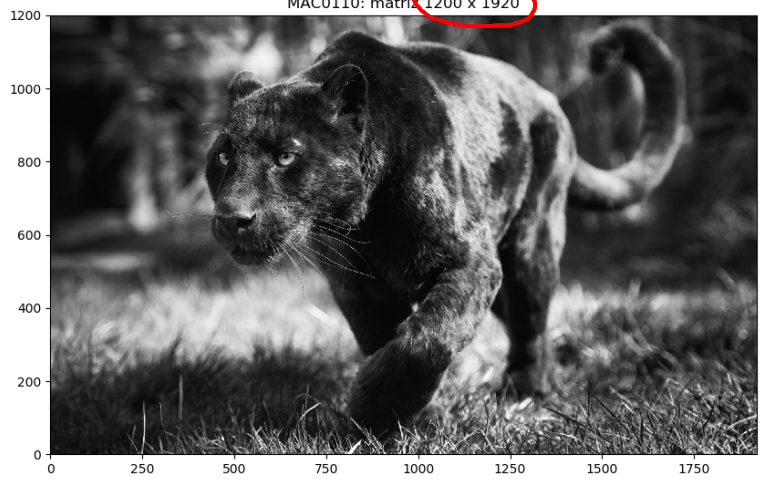

MAC0110: matrizes

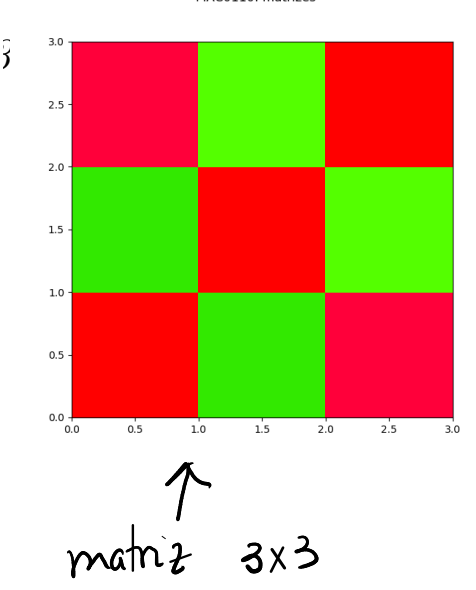

## 25.4 Matrizes em Python

Em Python, a maneira mais básica de se representar uma matriz é através de uma lista de listas (list[list]). Cada elemento da lista é um apelido para uma lista que representa uma linha da matriz. Cada linha da matriz é uma lista com os elementos de cada coluna na linha matriz.

Nota: a representação de matrizes através de lista de listas, dependendo da aplicação, pode ter problemas sérios de desempenho. Por esse motivo, é comum que seja usado o módulo numpy para processar enormes matrizes de números. Este módulo é conveniente para computação científica e evita muitas das ineficiências da representação através de lista de lista. Este será um dos primeiros tópicos que abordaremos em MAC0122 no próximo semestre.

#### 25.4.1 Exemplos

In  $[1]$ : matriz =  $[[1,2,3,4],[5,6,7,8],[9,10,11,12]]$ In [2]: matriz Out[2]: [[1, 2, 3, 4], [5, 6, 7, 8], [9, 10, 11, 12]] apolido para In  $[3]$ : matriz $[1]$ Out[3]: [5, 6, 7, 8] In  $[4]$ : matriz $[1]$  $[0]$ Out  $[4]$ : 5 In  $[5]$ : matriz $[1]$  $[-1]$ Out[5]: 8 In  $[6]$ : matriz $[1]$ [5] ------------------------------------------------------------------------ IndexError Traceback (most recent <ipython-input-6-fa3662a2b8eb> in <module>

 $---> 1 matrix[1][5]$ 

IndexError: list ind

#### Vizualização

 $\acute{E}$  comum vermos matrizes como tabelas bidimensionais.

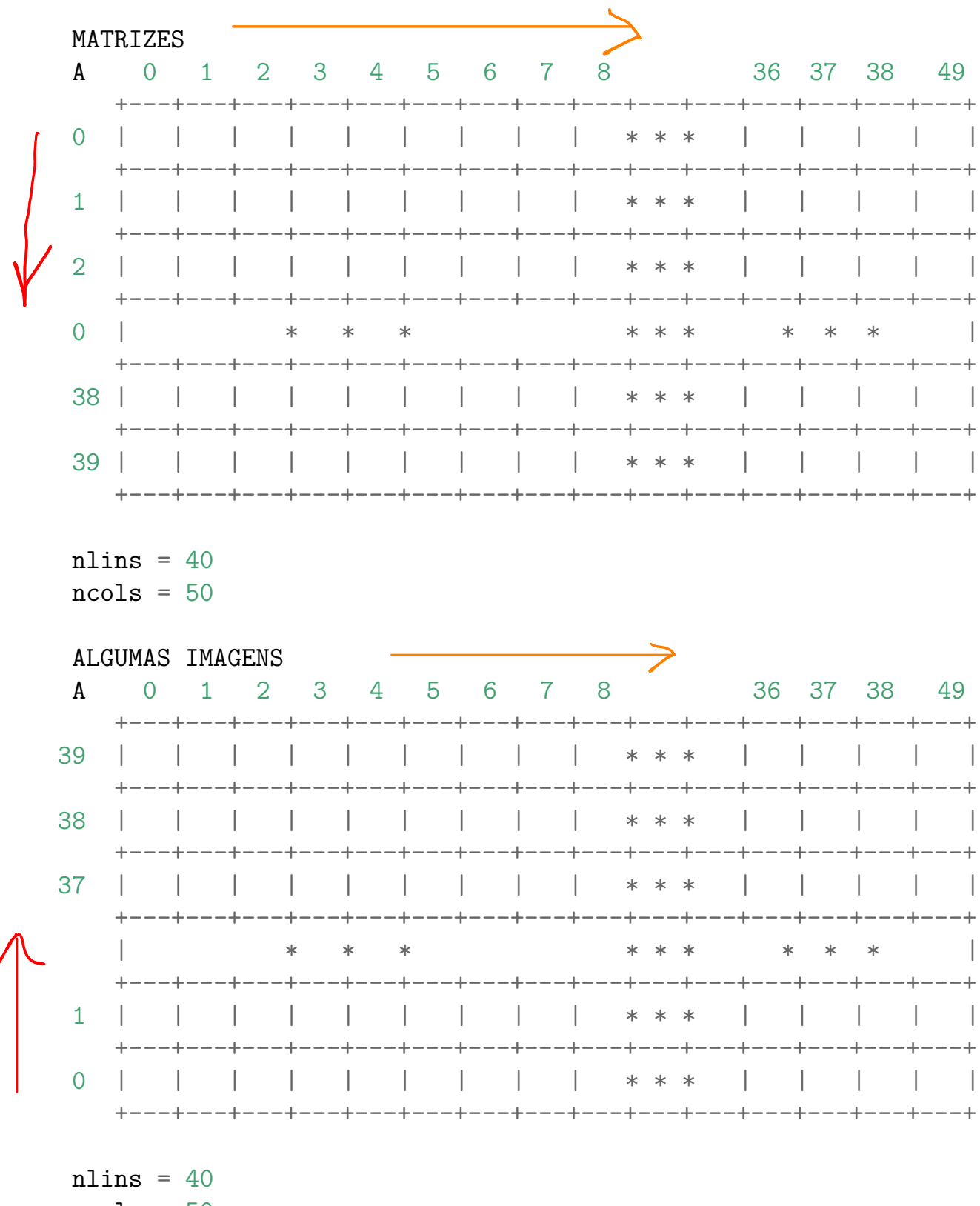

 $ncols = 50$ 

## 25.5 Exercício: matrizes simétricas

Escreva uma função simetrica() que recebe um matriz quadrada e retorna True se a matriz é simétrica e False em caso contrários.

#### Exemplo

Para a matriz a seguir a resposta é True

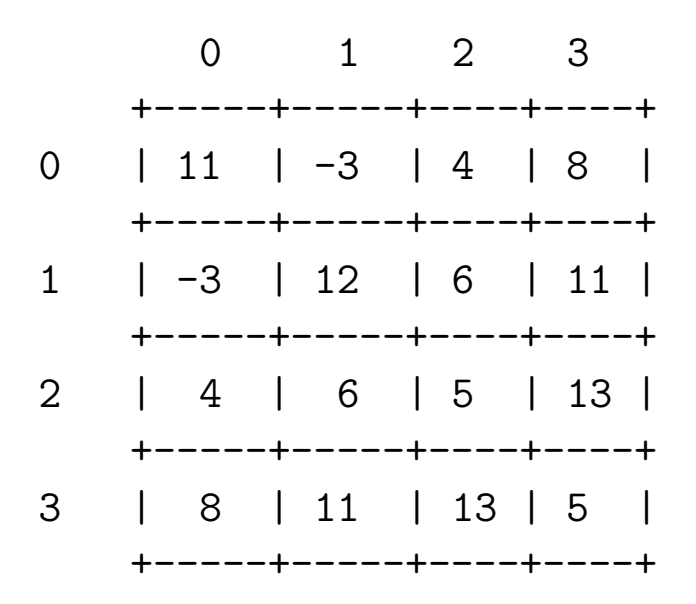

```
def simetrica(mt):
    ''''(matriz) \rightarrow bool
    RECEBE uma matriz quadrada representada por lista de
            listas (list[list]).
    RETORNA True se a matriz for simétrica, em caso
            contrário retorna False.
    Pré-condição: a função supões que a matriz e quadrada
    In [10]: a = [[1, 2, 3], [2, 1, 4], [3, 4, 1]]In [11]: aOut[11]: [[1, 2, 3], [2, 1, 4], [3, 4, 1]]
    In [12]: simetrica(a)
    Out[12]: True\mathbf{1}n = len(mt)e_simetrica = True
    i = 0J versts com while<br>J na rountas
    while i \leq n and e simetrica:
        i = 0while j < i and e simetrica:
            if mt[i][i] != mt[j][i]:
                 e_simetrica = False
                print("mt[{i}][(j)]=[mt[i][j]]]={mt[j][i]}=" \+"mt[{j}][{i}]")
            j = j + 1i = i + 1
```

```
return e_simetrica
```
## 25.6 Exercício: linhas com val

Escreva uma função linhas\_val() que recebe um matriz mt e um valor val e retorna o número de linhas em que todos os valores são iguais a val

#### Exemplo

Para a matriz a seguir

- se val = 11 a resposta é 2 e
- se val =  $5$  a resposta é 0.

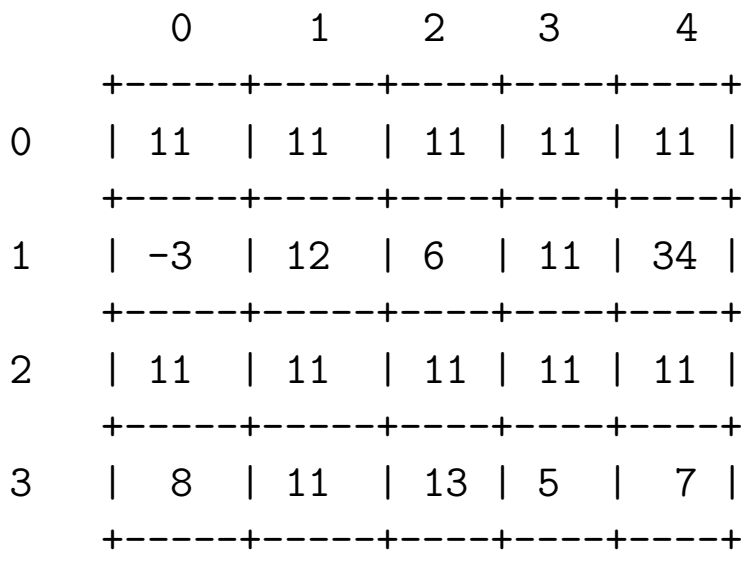

```
#----------------------------------------------------------
def linhas val(mt, val):
     ''''(matriz, obj) \rightarrow int
    RECEBE uma matriz mt representada por lista de
            listas (list[list]) e um valor val.
    RETORNA o número de linhas da mt em que todos os valores
            são iguais a val.
    In [10]: a = [[1,1,1],[2,1,4],[1,1,1]]In [11]: a[[1, 1, 1], [2, 1, 4], [1, 1, 1]]
    In [12]: linhas val(a, 1)
    Out[12]: 2\mathbf{r}\text{cont} = 0nlins = len(mt)ncols = len(mt[0])padra = nods * [val]<br>for (1) in range (nlms)<br>l'f mt (1) == padra!
    for i in range(nlins):
         iguais = True
         for j in range(ncols):
             if mt[i][i] != val:de motre verso junhas
                  iguais = False
         if iguais:
             cont += 1
    return cont
```
### 25.7 Exercício: colunas com val

Escreva uma função colunas\_val() que recebe um matriz mt e um valor val e retorna o número de colunas em que todos os valores são iguais a

#### Exemplo

to fizenos no

Para a matriz e seguir

- se val =  $11$  a resposta é 2 e
- se val =  $5a$  resposta é 1.

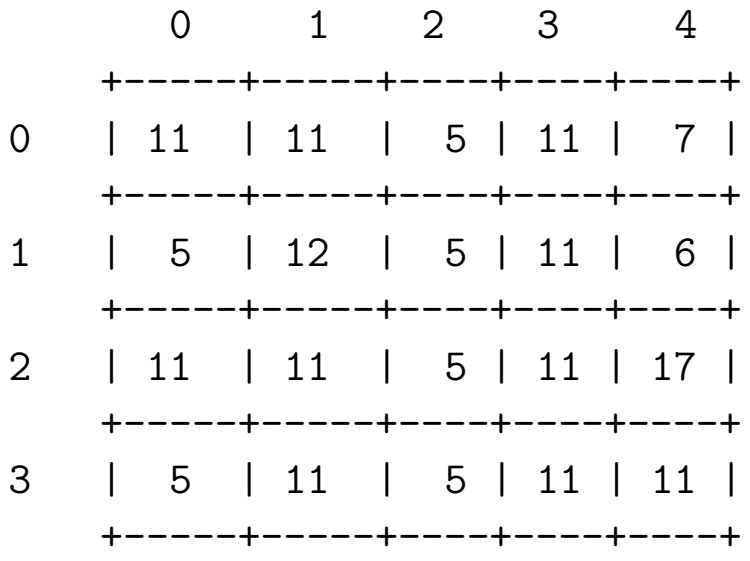

return cont

```
def colunas val(mt, val):
    ''''(matriz, obj) \rightarrow int
    RECEBE uma matriz `mat` representada por lista de
           listas (list[list]) e um valor `val`.
    RETORNA o número de colunas de `mt` em que todos os valores
           são iguais a `val`.
    In [10]: a = [[1,1,1],[2,1,4],[1,1,1]]In [11]: a[1, 1, 1], [2, 1, 4], [1, 1, 1]In [12]: colunas_val(a, 1)
    Out[12]: 1
    \mathbf{1}cont = 0nlins = len(mt)ncols = len(mt[0])for j in range(ncols):
        iguais = True
        for i in range(nlins):
            if mt[i][j] != val:
                iguais = False
        if iguais:
            cont += 1
```
13

## 25.8 Exercício: diagonais com val

Escreva uma função diagonais val() que recebe um matriz quadrada mt e um valor val e retorna True se a matriz é a diagonal principal e secundária de mt tem todos seus valores iguais a val. Em caso contrário a função retorna False.

#### Exemplos

no figuros

Para a matriz a seguir

- se val =  $11$  a resposta é True e
- para qualquer outro valor a resposta é False.

0 1 2 3 +-----+-----+----+----+ 0 | 11 | -3 | 4 | 11 | +-----+-----+----+----+ 1 | -3 | 11 | 11 | 45 | +-----+-----+----+----+ 2 | 4 | 11 | 11 | 8 | +-----+-----+----+----+ 3 | 11 | 11 | -1 | 11 | +-----+-----+----+----+

```
def diagonais val(mt, val):
    ''''(matriz, obj) \rightarrow int
    RECEBE uma matriz quadrada `mt` representada por lista de
           listas (list[list]) e um valor `val`.
    RETORNA True se todos os valores da diagonal principal e sec
           de `mt` são iguais a `val`. Em caso contrário a funçã
           False.
    In [10]: a = [[1,1,1],[2,1,4],[1,1,1]]In [11]: a
    [1, 1, 1], [2, 1, 4], [1, 1, 1]In [12]: diagonais_val(a, 1)
    Out[12]: True
    \mathbf{r}iguais = True
    nlins = len(mt)for i in range(nlins):
        if mt[i][i] != val or mt[nlins-1-i][i] != val:
            iguais = False
```
return iguais